#### **TUGAS AKHIR**

### **ANALISIS PERCEPATAN WAKTU PENYELESAIAN KETERLAMBATAN PROYEK MENGGUNAKAN METODE CRASH PROGRAM**

(Studi Kasus : Pembangunan Gedung Pelayanan SATPAS dan FASUM – Cirebon

Kota)

**Diajukan sebagai syarat untuk meraih gelar Sarjana Teknik Strata 1 (S1)** 

## **UNIVERSITAS MERCU BUANA**

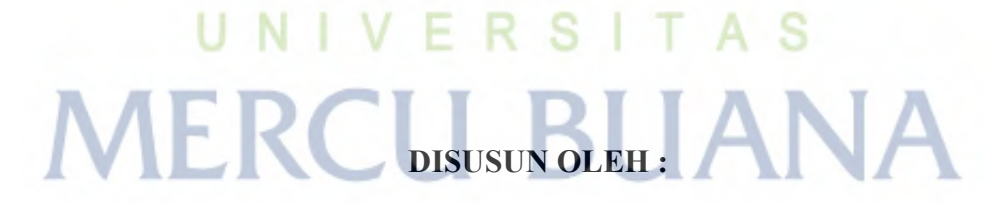

**Eko Budi Hartanto 41121110087** 

#### **PROGRAM STUDI TEKNIK SIPIL**

#### **FAKULTAS TEKNIK**

#### **UNIVERSITAS MERCU BUANA**

**2023**

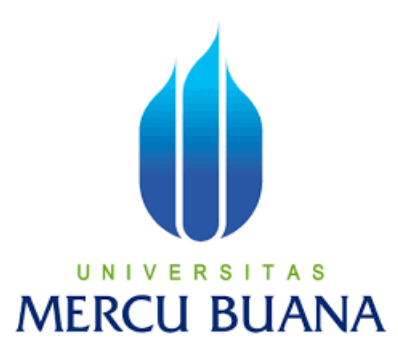

#### **TUGAS AKHIR**

## **ANALISIS PERCEPATAN WAKTU PENYELESAIAN KETERLAMBATAN PROYEK MENGGUNAKAN METODE CRASH PROGRAM**

(Studi Kasus : Pembangunan Gedung Pelayanan SATPAS dan FASUM

– Cirebon Kota)

### **LAPORAN TUGAS AKHIR**

Diajukan sebagai salah satu syarat untuk memperoleh gelar Strata Satu (S1)

**Nama : Eko Budi Hartanto NIM : 41121110087 Pembimbing** : Yopi Lutfiansyah, S.T., M.

#### **PROGRAM STUDI S1 TEKNIK SIPIL FAKULTAS TEKNIK UNIVERSITAS MERCU BUANA JAKARTA 2023**

i

#### HALAMAN PERNYATAAN KARYA SENDIRI

Saya yang bertanda tangan di bawah ini.

UNIV

**MERCU** 

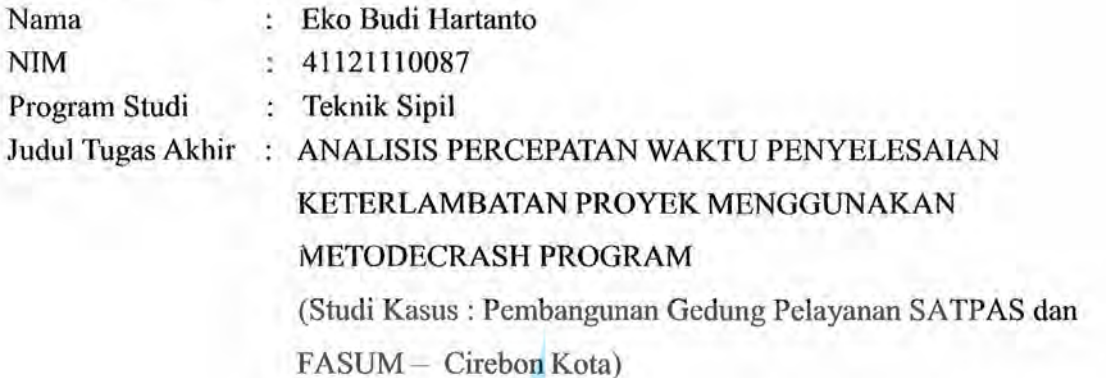

Menyatakan bahwa Laporan Tugas Akhir ini adalah hasil karya saya sendiri dan bukan plagiat, serta semua sumber baik yang dikutip maupun dirujuk telah saya nyatakan dengan benar. Apabila ternyata ditemukan di dalam Laporan Tugas Akhir saya terdapat unsur plagiat, maka saya siap mendapatkan sanksi akademis yang berlaku di Universitas Mercu Buana.

serta semua sumber baik yang dikutip maupun dirujuk telah saya nyatakan dengan benar. Apabila

Jakarta, 5 Agustus 2023

Eko Budi Hartanto

FAKX444352624

Eko Budi Hartanto

#### **HALAMAN PENGESAHAN**

Laporan Tugas Akhir ini diajukan oleh:

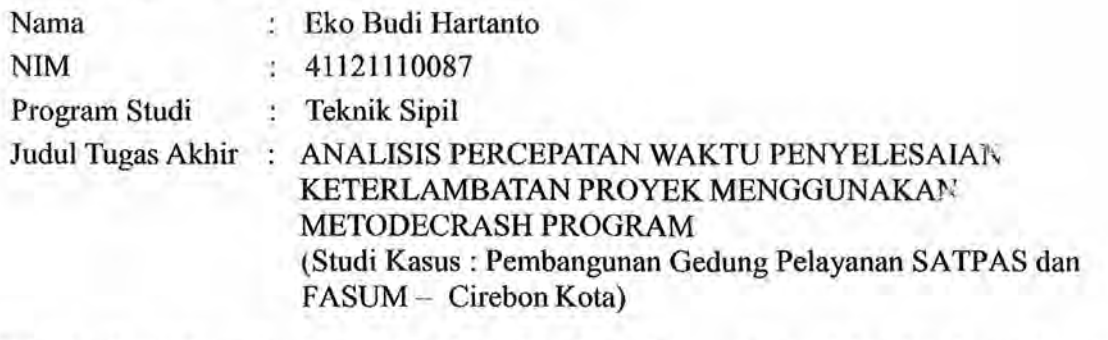

Telah berhasil dipertahankan pada sidang di hadapan Dewan Penguji dan diterima sebagai bagian persyaratan yang diperlukan untuk memperoleh gelar Sarjana Strata 1 (S1) pada Program Studi Teknik Sipil Fakultas Teknik Universitas Mercu Buana.

Disahkan oleh:

Tanda Tangan

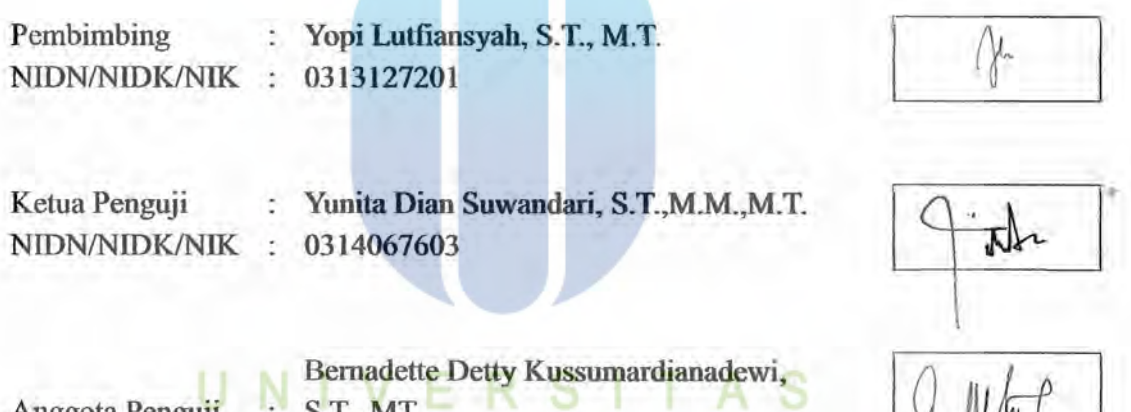

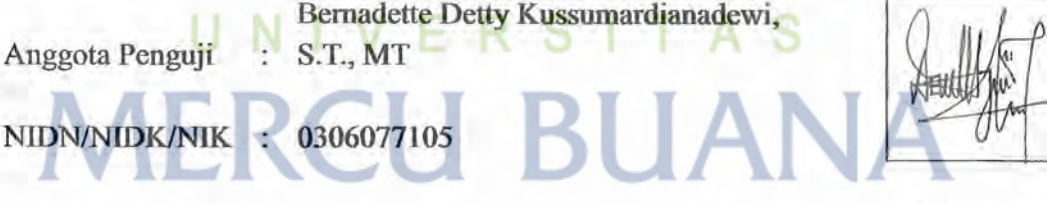

Jakarta, 5 Agustus 202

Mengetahui,

Dekan Fakultas Teknik

- 3

Dr. Zulfa Fitri Ikatrinasari, M.T. **Dr. Zulfa Fitri Ikatrinasari, M.T.**

Ketua Program Studi S1 Teknik Sipil

 $\Omega_{\rm max} = \frac{1}{2}$ 

Sylvia Indriany, S.T., M.T. **NIDN: 0302087103** 

iii

#### **KATA PENGANTAR**

Puji dan syukur penulis panjatkan ke hadirat Allah SWT atas petunjuk dan karunia-Nya, sehingga penulis dapat menyelesaikan Laporan Tugas Akhir yang berjudul "Analisis Percepatan Waktu Penyelesaian Keterlambatan Proyek Menggunakan Metode *Crash Program* , Studi Kasus : Pembangunan Gedung Pelayanan SATPAS dan FASUM–Cirebon Kota dengan baik dan lancar sesuai waktu yang telah ditentukan.

Laporan ini disusun untuk memenuhi salah satu syarat menyelesaikan program pendidikan Strata 1 (S1) Program Studi Teknik Sipil Fakultas Teknik Universitas Mercu Buana. Dengan selesainya laporan Tugas Akhir ini, penulis mengucapkan terima kasih kepada :

- 1. Ibu Ir. Sylvia Indriany, MT selaku Ketua Program Studi Teknik Sipil, Universitas Mercu Buana.
- 2. Bapak Yopi Lutfiansyah, ST., MT yang telah memberikan bimbingan, serta petunjuk demi selesainya Laporan Tugas Akhir ini.
- 3. Bapak dan Ibu Dosen Universitas Mercu Buana, khususnya dosen Teknik Sipil yang telah membimbing dan memberikan ilmu yang bermanfaat untuk saya.
- 4. Kedua orang tua, adik beserta keluarga yang telah memberikan kasih sayang, dukungan moril maupun material.

5. Seluruh tim teknis yang tergabung dan bertanggung jawab terhadap : Proyek Pembangunan Gedung Pelayanan SATPAS dan FASUM–Cirebon Kota

6. Semua pihak yang tidak dapat disebutkan satu-persatu atas dukungan untuk menyelesaikan laporan Tugas Akhir ini.

Penulis menyadari dalam penulisan Laporan Tugas Akhir ini masih banyak kesalahan dan kekurangan, penulis berharap Laporan Tugas Akhir ini ada manfaatnya bagi penulis pada khususnya dan pembaca pada umumnya.

Jakarta, 5 Agustus 2023

Penulis

# UNIVERSITAS **MERCU BUANA**

#### **DAFTAR ISI**

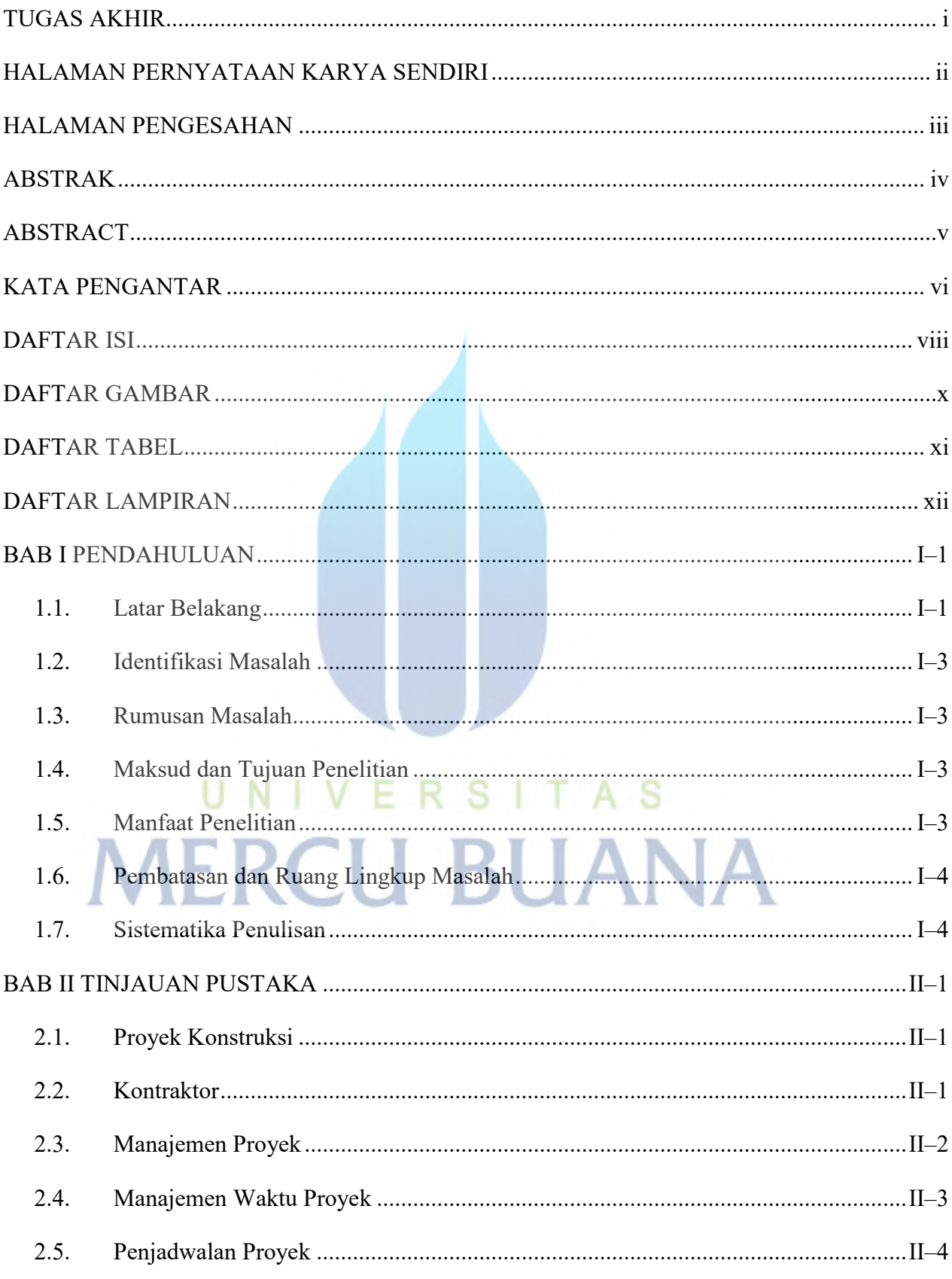

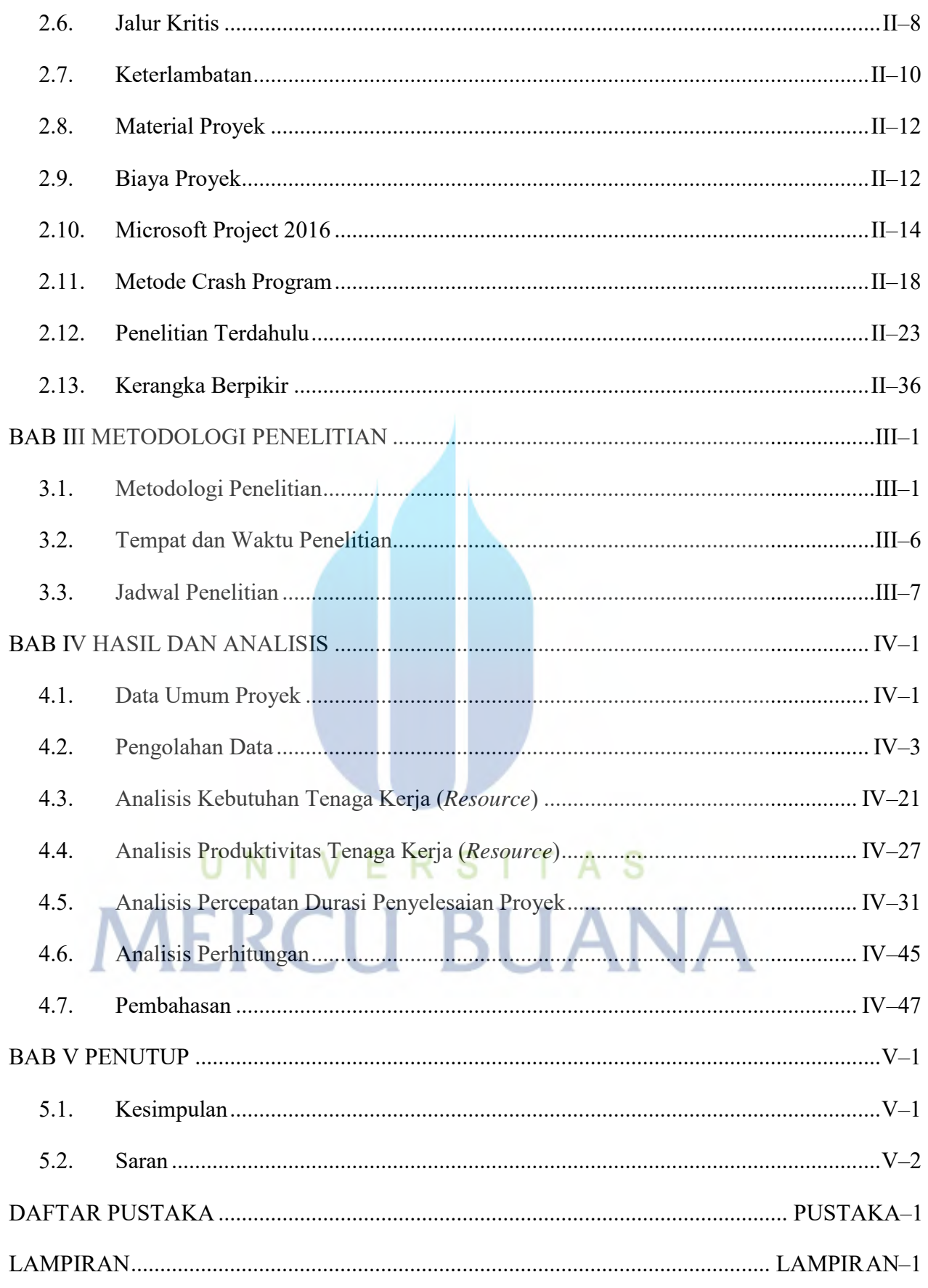

#### **DAFTAR GAMBAR**

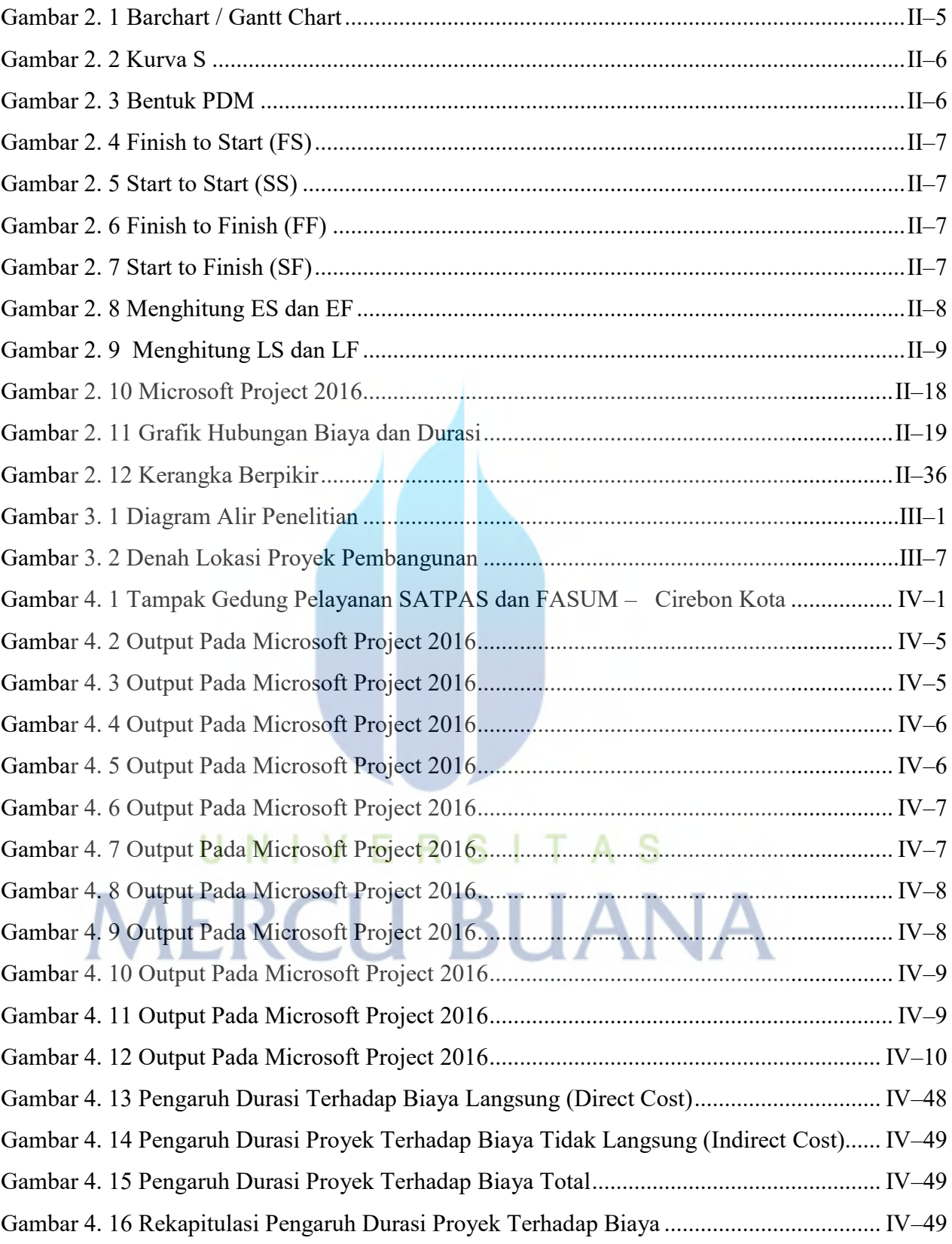

#### **DAFTAR TABEL**

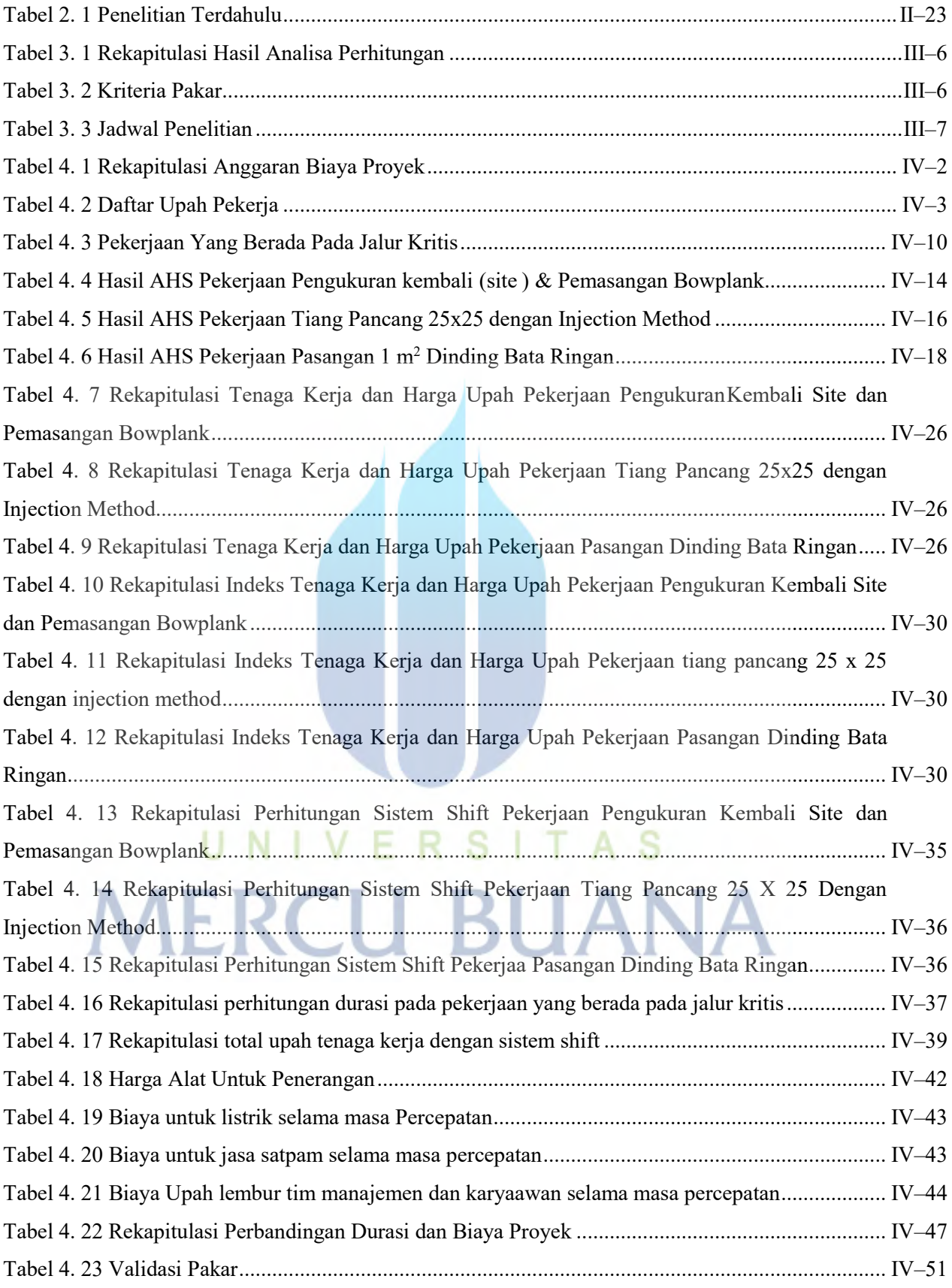

#### **DAFTAR LAMPIRAN**

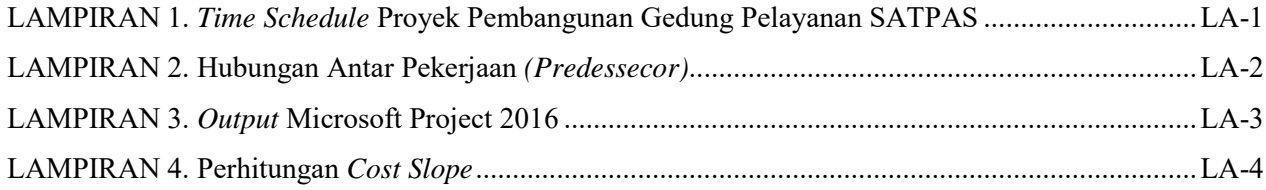

## UNIVERSITAS **MERCU BUANA**